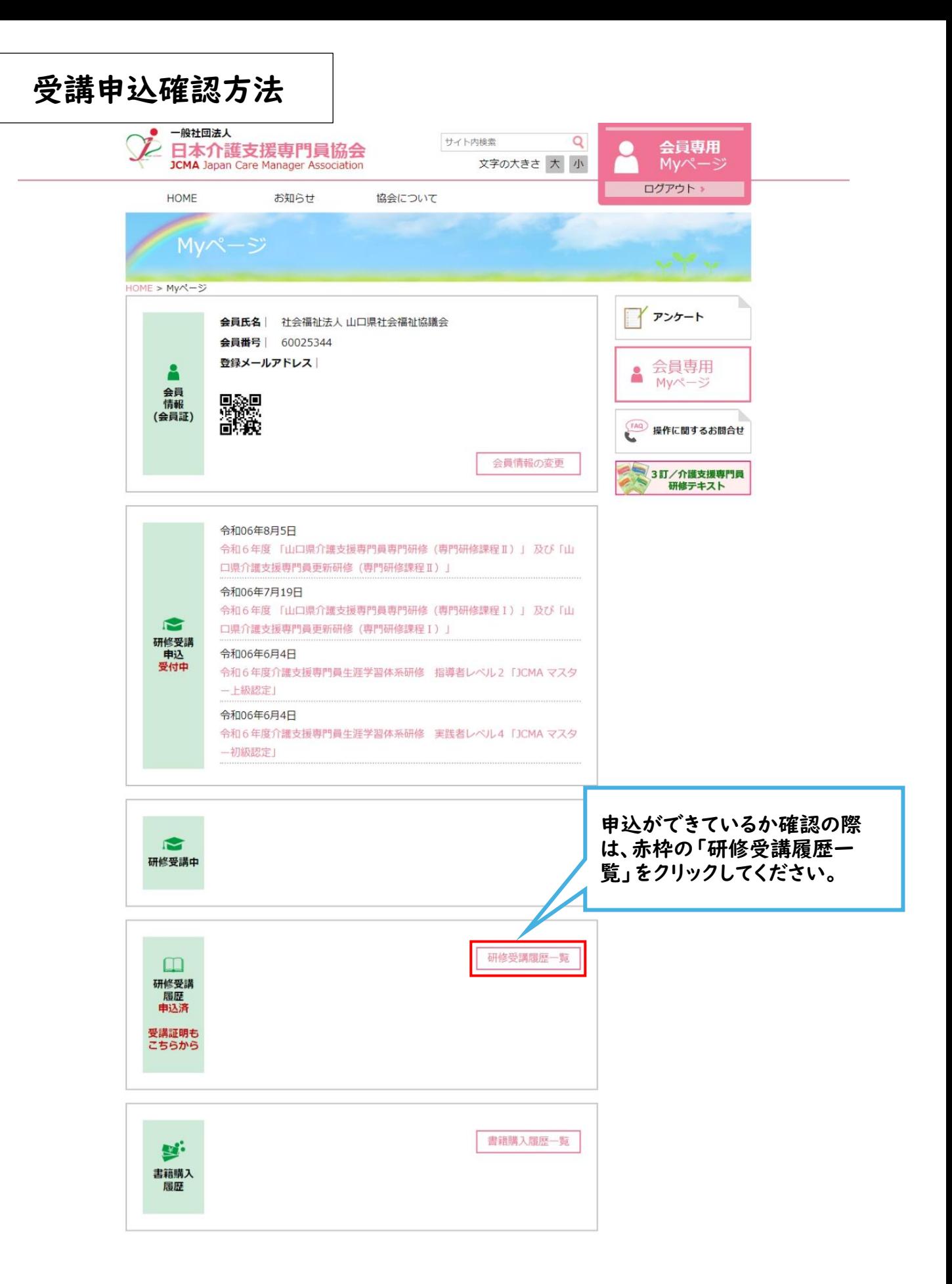

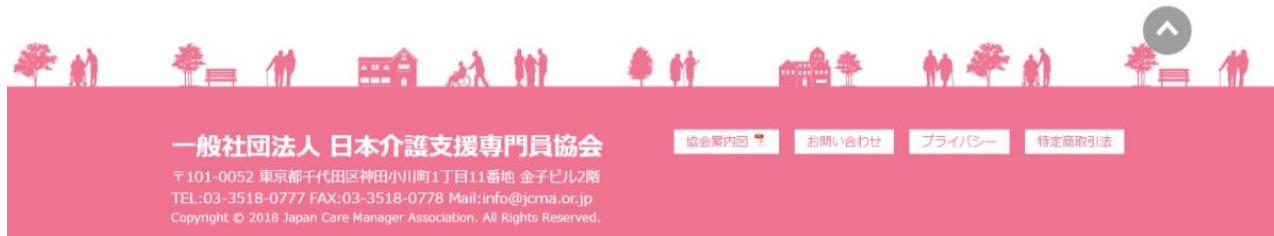

## 「研修受講履歴一覧」をクリックしたら以下のページになります。

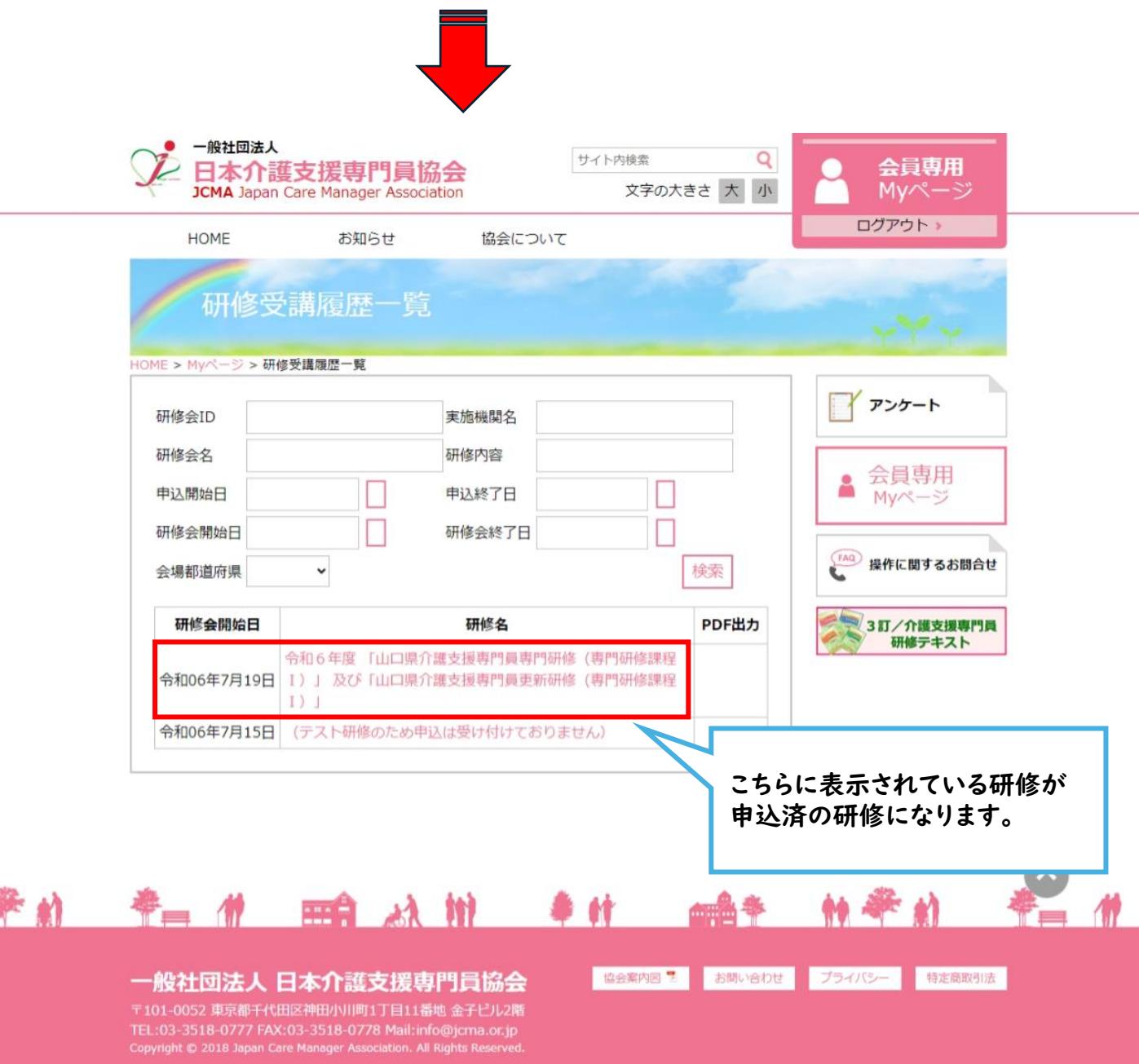